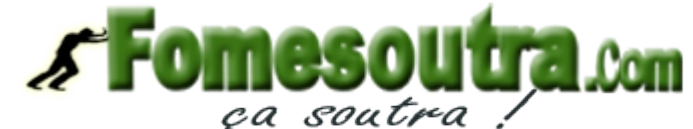

ÉCOLE NATIONALE SUPÉRIEURE DE STATISTIQUE ET D'ÉCONOMIE APPLIQUÉE ENSEA – ABIDJAN

INSTITUT SOUS-RÉGIONAL DE STATISTIQUE ET D'ÉCONOMIE APPLIQUÉE ISSEA – YAOUNDÉ

AVRIL 2007

# CONCOURS INGÉNIEURS STATISTICIENS ÉCONOMISTES

# **ISE Option Économie**

## **ANALYSE D'UNE DOCUMENTATION STATISTIQUE**

### **(Durée de l'épreuve : 2 heures)**

*Note : L'épreuve est composée d'exercices indépendants qui peuvent être traités dans un ordre indifférent. La note finale tiendra compte, de façon non négligeable, des commentaires demandés explicitement.*

### **Exercice 1**

On étudie les dépenses mensuelles d'un étudiant en 1ère année d'école d'ingénieur. La répartition est donnée dans le tableau 1 :

### Tableau 1

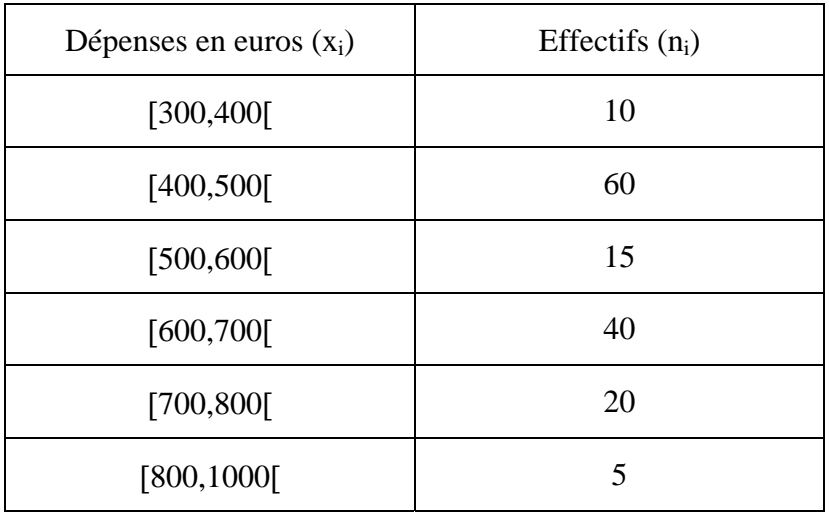

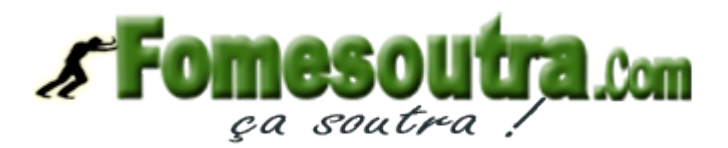

- 1) Tracer l'histogramme des dépenses mensuelles pour ces classes.
- 2) Donner le mode et calculer la médiane Me par interpolation linéaire. Interpréter les résultats.
- 3) Calculer la moyenne. Commenter.
- 4) Calculer l'écart-type σ.
- 5) On considère la distribution des sommes dépensées (dépenses totales par tranche:  $n_i x_i$ ). Calculer la médiane de cette série par interpolation linéaire (remarque : cette médiane s'appelle la médiale et est notée Ml). Interpréter.

Une mesure de la concentration se calcule par la formule  $Max(x_i) - Min(x_i)$  $Me - Ml$ C  $i^{\prime}$  is in  $\mathbf{w}_i$  $=\frac{|\text{Me}-\text{M1}|}{\sqrt{2\pi} \sqrt{2\pi} \sqrt$ 

Calculer C.

### **Exercice n°2**

On s'intéresse maintenant aux activités faites par les étudiants de 1ère année au cours des 3 premiers mois de l'année. La distribution des activités réalisées, suivant les deux critères du type d'activité et du mois, est donnée au tableau 2.

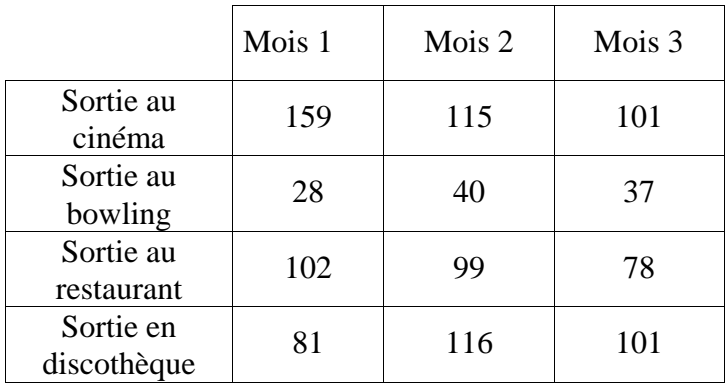

#### Tableau 2

- 1) Donner les distributions marginales des deux variables.
- 2) Si la répartition des sorties mensuelles était identique d'un mois sur l'autre, donner la répartition des 1057 sorties effectuées. Commenter.

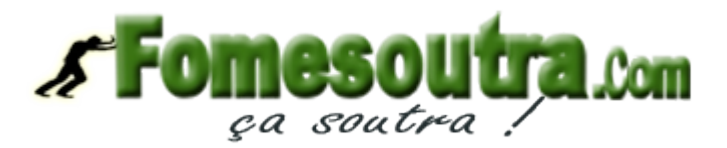

## **Exercice n°3**

Depuis cinq ans, la cafétéria de l'école concentre son effort pour promouvoir le commerce équitable en vendant des produits à l'ensemble des étudiants du campus universitaire. Elle souhaite analyser l'évolution des ventes. On dispose pour ce faire des ventes trimestrielles (en milliers d'euros) réalisées au cours des sept derniers trimestres (voir tableau 3). Ces données sont corrigées des variations saisonnières.

#### Tableau 3

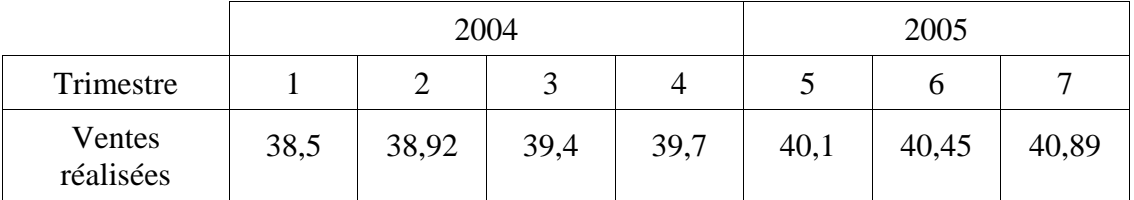

On étudiera le modèle  $y = y_0$  k<sup>t</sup> où "t" représente le trimestre et "y" le volume de ventes.

Donner une estimation du chiffre d'affaires qu'on peut en déduire au 4<sup>ème</sup> trimestre 2005.

### **Exercice n°4**

A l'aide du tableau 4, rédiger une note de synthèse faisant un bilan de l'évolution de l'indice des prix à la consommation depuis janvier 2000 dans l'Union Européenne, dans les pays de la zone euro, dans certains pays européens.

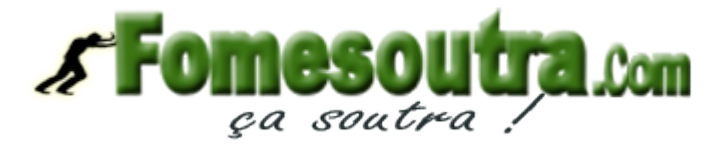

#### Tableau 4

#### Statistiques internationales – Indice des prix à la consommation harmonisé (Base 100 en 2005) – Europe des 15 avant mai 2004, à 25 ensuite

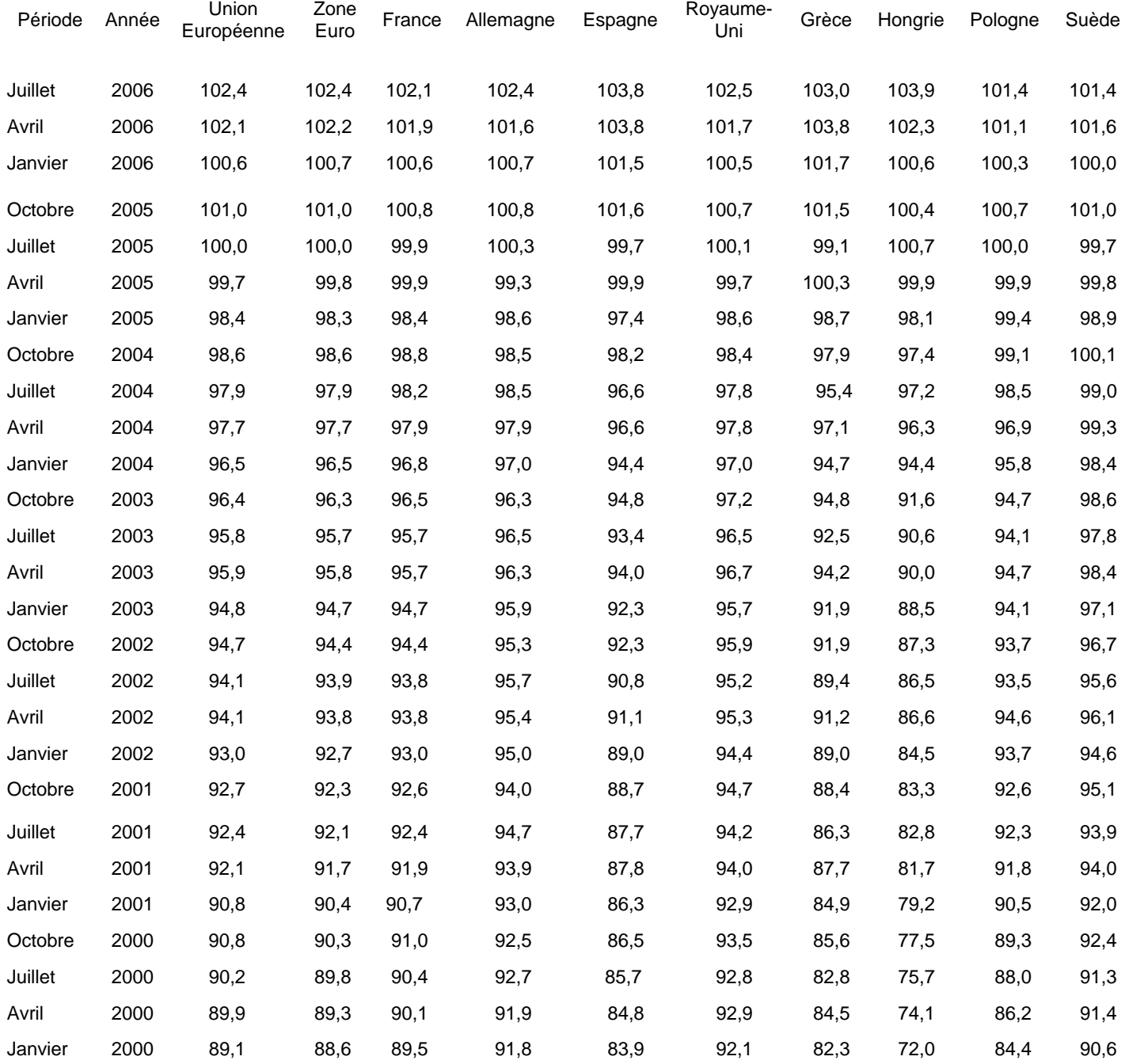